## **assign list to variables**

```
args = [ 'fill', '255', '255', '255' ]
cmd, *args = args# OR
cmd = args.pop(0)
```

```
do_cmd(cmd, *args)
```
From: <https://niziak.spox.org/wiki/> - **niziak.spox.org**

Permanent link: **<https://niziak.spox.org/wiki/programming:python:syntax:lists>**

Last update: **2024/02/07 16:26**

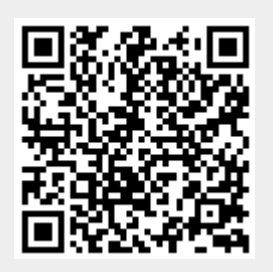